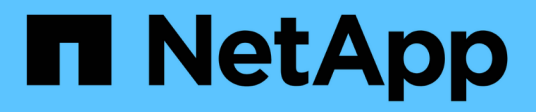

# **fci events** ONTAP 9.13.1 EMS reference

NetApp February 12, 2024

This PDF was generated from https://docs.netapp.com/us-en/ontap-ems-9131/fci-adapter-events.html on February 12, 2024. Always check docs.netapp.com for the latest.

# **Table of Contents**

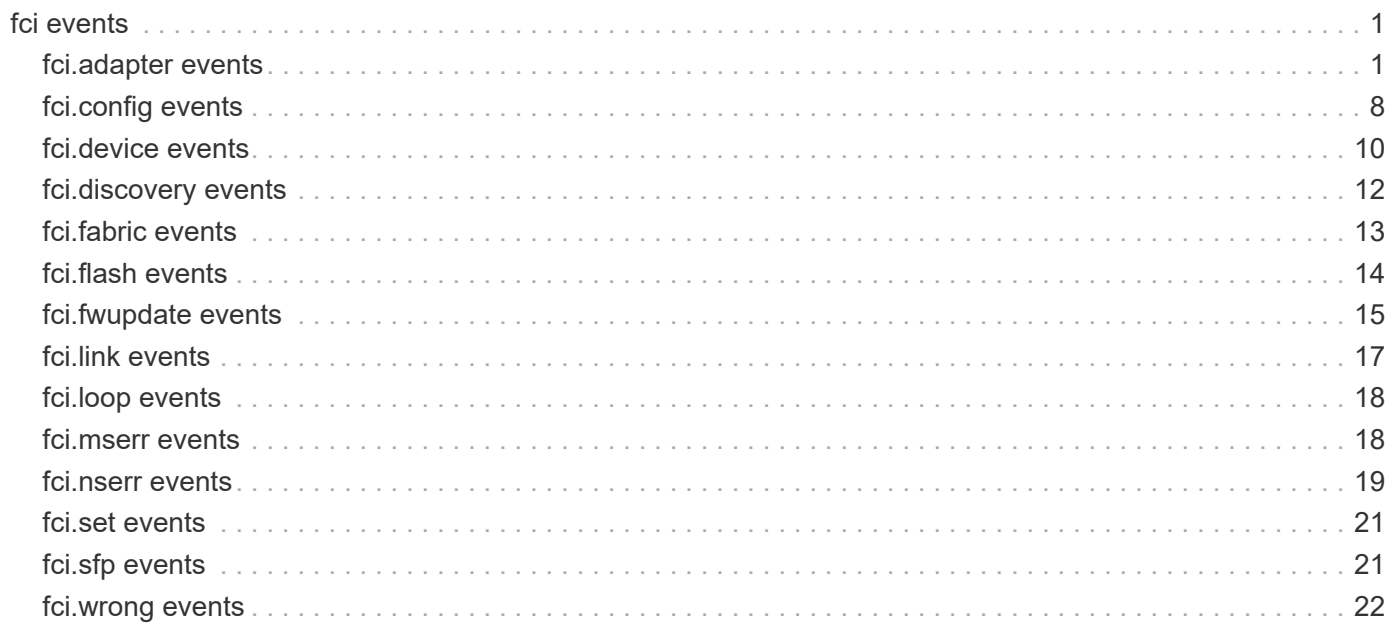

# <span id="page-2-0"></span>**fci events**

## <span id="page-2-1"></span>**fci.adapter events**

## **fci.adapter.bootarg.option**

#### **Severity**

INFORMATIONAL

#### **Description**

This message occurs when the the Fibre Channel adapter driver is setting an option based on the setting of a bootarg variable.

#### **Corrective Action**

(None).

### **Syslog Message**

Bootarg option "%s" configured for Fibre Channel adapter %s.

#### **Parameters**

**option** (STRING): Option being modified. **adapterName** (STRING): Name of the associated Fibre Channel host bus adapter (HBA).

## **fci.adapter.dump.saved**

#### **Severity**

**NOTICE** 

#### **Description**

This message occurs when an unexpected event or invalid condition is detected by the Fibre Channel(FC) initiator driver and the contents of the FC initiator memory is saved. Dump files are stored in a directory on the system's root volume at /etc/log, with the following directory name format: slifc\_[adapterName]*[YYYYMMDD]*[HHMMSS]

#### **Corrective Action**

Send the dump file to technical support for analysis.

#### **Syslog Message**

A dump for adapter %s was stored in %s.

#### **Parameters**

**adapterName** (STRING): Name of the associated FC host bus adapter. **filename** (STRING): Name of the file containing the dump.

## **fci.adapter.error**

#### **Severity**

**NOTICE** 

#### **Description**

This message occurs when the Fibre Channel adapter driver encounters an error with the adapter. The adapter will be reset to recover.

#### **Corrective Action**

(None).

#### **Syslog Message**

Fibre Channel adapter driver encountered error "%s" on adapter %s.

#### **Parameters**

**error** (STRING): Type of error that occurred. **adapterName** (STRING): Name of the associated Fibre Channel host bus adapter.

## **fci.adapter.fabric.login.failed**

#### **Severity**

ERROR

#### **Description**

This message occurs when the Fibre Channel adapter cannot log in with the fabric management server.

#### **Corrective Action**

The driver will attempt to recover from this error, but if this error keeps occurring, make sure that the switch is configured correctly and then try disconnecting and then reconnecting the adapter to the switch.

#### **Syslog Message**

Fibre Channel adapter %s cannot log in with the fabric management server for reason 0x%x.

#### **Parameters**

**adapterName** (STRING): Name of the associated Fibre Channel host bus adapter. **status** (INTHEX): Status returned from the adapter.

## **fci.adapter.fabric.ns.login.failed**

#### **Severity**

ERROR

#### **Description**

This message occurs when the Fibre Channel adapter cannot log in with the fabric name server.

#### **Corrective Action**

The driver will attempt to recover from this error but if this error keeps occurring make sure that the switch is configured correctly, and then try disconnecting and then reconnecting the adapter to the switch.

#### **Syslog Message**

Fibre Channel adapter %s was unable to log in with the fabric name server for reason 0x%x.

#### **Parameters**

**adapterName** (STRING): Name of the associated Fibre Channel host bus adapter. **status** (INTHEX): Status returned from the adapter.

## **fci.adapter.fabric.request.failed**

#### **Severity**

ERROR

#### **Description**

This message occurs when the Fibre Channel adapter returns an unexpected status for a fabric query.

#### **Corrective Action**

The driver will attempt to recoverf rom this error but if this error keeps occurring make sure that the switch is configured correctly, and then try disconnecting and then reconnecting the adapter to the switch.

#### **Syslog Message**

Fibre Channel adapter %s returned unexpected status 0x%x for a fabric query.

#### **Parameters**

**adapterName** (STRING): Name of the associated Fibre Channel host bus adapter. **status** (INTHEX): Status returned from the adapter.

## **fci.adapter.failed**

#### **Severity**

ALERT

#### **Description**

This message occurs when the Fibre Channel adapter driver cannot recover the adapter after resetting it multiple times. The adapter will be put offline.

#### **Corrective Action**

If the adapter is in use check the cabling, and if it is connected to disk shelves check the seating of the LRC/ESH cards and disks. If the problem keeps occurring try replacing the adapter. If the issue is still not resolved, contact NetApp technical support for assistance in diagnosing a Fibre Channel issue.

#### **Syslog Message**

Failed to recover Fibre Channel HBA %s after multiple resets. Taking the adapter offline.

#### **Parameters**

**adapterName** (STRING): Name of the associated Fibre Channel host bus adapter. **reason** (STRING): Diagnostic information.

#### **fci.adapter.firmware.fault**

#### **Severity**

**NOTICE** 

#### **Description**

This message occurs when a firmware fault is detected on the Fibre Channel adapter and it is being reset to recover.

#### **Corrective Action**

(None).

#### **Syslog Message**

Detected firmware fault 0x%x on Fibre Channel adapter %s.

#### **Parameters**

**faultCode** (INTHEX): Firmware fault code. **adapterName** (STRING): Name of the associated Fibre Channel host bus adapter.

#### **fci.adapter.firmware.pause**

#### **Severity**

**NOTICE** 

#### **Description**

This message occurs when a firmware fault is detected on the Fibre Channel adapter and it is being reset to recover.

#### **Corrective Action**

(None).

#### **Syslog Message**

Detected firmware fault 0x%x on Fibre Channel adapter %s.

#### **Parameters**

**faultCode** (INTHEX): Firmware fault code. **adapterName** (STRING): Name of the associated Fibre Channel host bus adapter.

#### **fci.adapter.link.online**

#### **Severity**

INFORMATIONAL

#### **Description**

This message occurs when a Fibre Channel adapter reports online link status, usually after the adapter is reset successfully.

#### **Corrective Action**

(None).

#### **Syslog Message**

Fibre Channel adapter %s link online.

#### **Parameters**

**adapterName** (STRING): Name of the associated Fibre Channel host bus adapter.

## **fci.adapter.notification**

#### **Severity**

**NOTICE** 

#### **Description**

This message occurs following a management request from the Fibre Channel(FC) driver to the host bus adapter.

#### **Corrective Action**

(None).

### **Syslog Message**

Fibre Channel adapter driver notification: "%s" on adapter %s.

#### **Parameters**

**info** (STRING): Description of the outcome. **adapterName** (STRING): Name of the associated FC host bus adapter.

## **fci.adapter.nvram.invalid**

#### **Severity**

ALERT

#### **Description**

This message occurs when ONTAP® software cannot read the NVRAM content of a Fibre Channel adapter. This might cause ONTAP to load an incorrect driver, which could cause the adapter not to work as intended. In addition, the World Wide Node Name (WWNN) and the World Wide Port Name (WWPN) will be incorrect and temporary ones will be assigned. This might cause fabric zoning not to work correctly and might cause problems with anything that depends on consistent WWNNs and WWPNs.

#### **Corrective Action**

Reboot the appliance. If the problem still exists, replace the adapter.

#### **Syslog Message**

Cannot read NVRAM content of Fibre Channel adapter %s.

#### **Parameters**

**adapterName** (STRING): Name of the associated Fibre Channel host bus adapter.

## **fci.adapter.offline**

#### **Severity**

INFORMATIONAL

#### **Description**

This message occurs when the system takes a Fibre Channel adapter offline.

#### **Corrective Action**

(None).

#### **Syslog Message**

Fibre Channel adapter %s is now offline.

#### **Parameters**

**adapterName** (STRING): Name of the associated Fibre Channel host bus adapter.

## **fci.adapter.offlining**

#### **Severity**

INFORMATIONAL

#### **Description**

This message occurs when the system takes a Fibre Channel adapter offline after all outstanding I/O requests have finished.

#### **Corrective Action**

(None).

#### **Syslog Message**

Taking Fibre Channel adapter %s offline.

#### **Parameters**

**adapterName** (STRING): Name of the associated Fibre Channel host bus adapter.

### **fci.adapter.online**

#### **Severity**

INFORMATIONAL

#### **Description**

This message occurs when the system brings a Fibre Channel adapter online.

#### **Corrective Action**

(None).

#### **Syslog Message**

Fibre Channel adapter %s is now online.

#### **Parameters**

**adapterName** (STRING): Name of the associated Fibre Channel host bus adapter.

## **fci.adapter.online.failed**

#### **Severity**

ERROR

#### **Description**

This message occurs when a Fibre Channel adapter fails to come online.

#### **Corrective Action**

If the adapter is in use check the cabling, and if it connected to disk shelves check the seating of the LRC/ESH cards.

#### **Syslog Message**

Fibre Channel adapter %s failed to come online.

#### **Parameters**

**adapterName** (STRING): Name of the associated Fibre Channel host bus adapter.

## **fci.adapter.onlining**

#### **Severity**

INFORMATIONAL

#### **Description**

This message occurs when the Fibre Channel adapter begins the process of going online.

#### **Corrective Action**

(None).

#### **Syslog Message**

Onlining Fibre Channel adapter %s.

#### **Parameters**

**adapterName** (STRING): Name of the associated Fibre Channel host bus adapter.

## **fci.adapter.speed**

#### **Severity**

INFORMATIONAL

#### **Description**

This message occurs when speed auto- negotiation for the Fibre Channel port is disabled because the administrator used either the 'ispfc-force-XG-only?' or the 'mptfc-force-XG-only?' boot argument in conjunction with the 'fc-force-XG-ports' boot argument to force a particular speed. For example, setting 'ispfc-force-2G-only?' to 'true' and setting 'fc-force-2G-ports' to '0a,0c' would force ports 0a and 0c to operate at a rate of 2 Gigabits per second.

#### **Corrective Action**

(None).

#### **Syslog Message**

The speed of Fibre Channel adapter port %s was forced to %u Gbps by link speed related boot arguments.

#### **Parameters**

**port** (STRING): Name of the adapter port. **speed** (INT): Speed the adapter port was assigned.

## **fci.adapter.topology**

#### **Severity**

INFORMATIONAL

#### **Description**

This message occurs when topology auto- negotiation for the Fibre Channel port is disabled because the administrator used either the 'fc-force-ptp-ports' or the 'fc-force-loop-ports' boot argument to force a particular topology.

#### **Corrective Action**

(None).

#### **Syslog Message**

Fibre Channel adapter port %s was forced to negotiate its topology as %s by topology-related boot arguments.

#### **Parameters**

**port** (STRING): Name of the adapter port. **topo** (STRING): Topology the adapter port was assigned.

## <span id="page-9-0"></span>**fci.config events**

## **fci.config.autoReboot**

#### **Severity**

**NOTICE** 

#### **Description**

This message occurs when the system reboots automatically to enable correct adapter operation after changing the state of a reconfigurable adapter.

#### **Corrective Action**

No user action is required. The system is rebooting to enable the new adapter configuration.

#### **Syslog Message**

Rebooting for Fibre Channel adapter %s to become available.

#### **Parameters**

**adapters** (STRING): Affected adapters.

## **fci.config.error**

#### **Severity**

ERROR

#### **Description**

This message occurs when there is an error during the Fibre Channel adapter auto-reconfiguration process. The specified adapters will be unavailable until the problem is fixed.

#### **Corrective Action**

Contact NetApp technical support.

#### **Syslog Message**

Auto-reconfiguration for Fibre channel %s adapter(s) %s has failed.

#### **Parameters**

**type** (STRING): Adapter type. **adapters** (STRING): Affected adapter(s).

## **fci.config.missing**

#### **Severity**

ERROR

#### **Description**

This message occurs when the system cannot find Fibre Channel adapter configuration stored on disk, but the adapter is configured in the boot environment. The boot environment information will be used, but you should update the on-disk configuration to be consistent and to prevent the adapter from getting into an unexpected state if the boot environment settings are lost.

#### **Corrective Action**

Use the 'fcadmin config' command to reapply the on-disk configuration to match the setting in the boot environment. If the on-disk configuration is not saved and the boot environment is lost, recovery of this adapter's port personality is not possible. No action is taken automatically to correct the problem.

#### **Syslog Message**

Fibre Channel adapter %s is configured in the boot environment but the on-disk configuration information is missing.

#### **Parameters**

**adapter** (STRING): Name of the affected Fibre Channel adapter.

## **fci.config.needsReboot**

#### **Severity**

ERROR

#### **Description**

This message occurs when the state of a reconfigurable adapter is changed, but the system must be rebooted to place the adapter into service.

#### **Corrective Action**

Reboot the system to enable the new adapter configuration.

#### **Syslog Message**

Reboot the system for Fibre channel %s adapter %s to become available.

#### **Parameters**

**type** (STRING): Adapter type. **adapters** (STRING): Affected adapter(s).

## **fci.config.offline**

#### **Severity**

**NOTICE** 

#### **Description**

This message occurs when a configurable Fibre Channel adapter cannot be brought online because the configured adapter type needs to be changed.

#### **Corrective Action**

Use the 'fcadmin config' utility to change the adapter configuration state and/or reboot the system to allow the PENDING adapter state change to take effect before bringing the adapter online.

#### **Syslog Message**

Fibre Channel adapter %s is offline because it is in the %s state.

#### **Parameters**

**adapter** (STRING): Name of the associated Fibre Channel adapter. **state** (STRING): Configured adapter state.

## **fci.config.state**

#### **Severity**

**NOTICE** 

#### **Description**

This message occurs when the state of a configurable Fibre Channel adapter changes.

#### **Corrective Action**

(None).

#### **Syslog Message**

Fibre Channel %s adapter %s is in the %s state.

#### **Parameters**

**type** (STRING): Current adapter type. **adapter** (STRING): Name of the associated Fibre Channel adapter. **state** (STRING): Configured adapter state.

## <span id="page-11-0"></span>**fci.device events**

## **fci.device.general.reject**

#### **Severity**

INFORMATIONAL

#### **Description**

This message occurs when the Fibre Channel port transmits a frame that is rejected. The reject frame contains a reason code that can help diagnose the problem. In some cases, this might lead to a solution.

#### **Corrective Action**

(None).

#### **Syslog Message**

The frame transmitted by port %s was rejected by port id 0x%x with reason code 0x%x '%s', explanation code 0x%x '%s'.

#### **Parameters**

**port** (STRING): Name of the adapter port that transmitted the rejected frame. **identifier** (INTHEX): Destination port identifier of the rejected frame.

**reasonCode** (INTHEX): Reason code byte provided for the exchange failure. **reasonString** (STRING): Reason code string provided for the exchange failure. **explanationCode** (INTHEX): Explanation code byte provided for the exchange failure. **explanationString** (STRING): Explanation code string provided for the exchange failure.

## **fci.device.invalidate.soft.address**

**Severity**

ERROR

#### **Description**

This message occurs when a Fibre Channel disk drive takes a soft-assigned address and is being invalidated because soft-assigned addresses are not allowed.

#### **Corrective Action**

Disk drives can take a soft-assigned address if the shelf IDs conflict. Make sure that all of the shelves in the loop have unique shelf IDs, and if different shelf types are being mixed, be sure to follow the documentation guidelines for mixing shelves on the same loop. After setting the shelves correctly, power-cycle the shelves so that the drives acquire the correct hard-assigned address.

#### **Syslog Message**

Fibre Channel adapter %s is invalidating disk drive %s, which appears to have taken a soft address. Expected hard address %d (0x%x), assigned soft address %d (0x%x).

#### **Parameters**

**adapterName** (STRING): Name of the associated Fibre Channel host bus adapter. **deviceName** (STRING): Name of the associated Fibre Channel device. **hardLoopId** (INT): Hard loop ID that the device attempted to acquire. hardALPA (INTHEX): Hard AL PA that the device attempted to acquire. softLoopId (INT): Soft loop ID that the device acquired. softALPA (INTHEX): Soft AL PA that the device acquired.

## **fci.device.login.failure**

#### **Severity**

ERROR

#### **Description**

This message occurs when the Fibre Channel port login fails during the PLOGI or PRLI frame exchange. This can happen due to the reception of a Reject or Logout frame coming from the target, or due to a timeout.

#### **Corrective Action**

Power-cycling the device might allow it to recover from this problem.

#### **Syslog Message**

A login failure has occurred between Fibre Channel adapter %s and %s device %s, with error subcode %s.

#### **Parameters**

**adapterName** (STRING): Name of the associated Fibre Channel host bus adapter. **deviceType** (STRING): Type of device. **deviceName** (STRING): Name of the device.

**code** (STRING): Error subcode provided by the firmware for the login failure, "N/A" if not provided.

## **fci.device.login.reject**

#### **Severity**

INFORMATIONAL

#### **Description**

This message occurs when the Fibre Channel port transmits a PLOGI frame that is rejected. The reject frame contains a reason code that can help diagnose the problem. In some cases, this might lead to a solution.

#### **Corrective Action**

None.

#### **Syslog Message**

The PLOGI transmitted by port %s was rejected by port id 0x%x with reason code 0x%x '%s', explanation code 0x%x '%s'.

#### **Parameters**

**port** (STRING): Name of the adapter port that transmitted the PLOGI frame. **identifier** (INTHEX): Destination port identifier of the PLOGI frame. **reasonCode** (INTHEX): Reason code byte provided for the login failure. **reasonString** (STRING): Reason code string provided for the login failure. **explanationCode** (INTHEX): Explanation code byte provided for the login failure. **explanationString** (STRING): Explanation code string provided for the login failure.

## **fci.device.loop.recovery**

#### **Severity**

ERROR

#### **Description**

This message occurs when a device reports a break in the Fibre Channel loop, which could be due to a bad or unstable connection.

#### **Corrective Action**

Check the cabling and verify that the disk drives and the shelf Fibre Channel modules on the loop are fully inserted. The problem is being caused by a connection in the loop upstream from the device.

#### **Syslog Message**

Loop recovery event caused by the device upstream from %s device %s.

#### **Parameters**

**deviceType** (STRING): Type of device. **deviceName** (STRING): Name of the device.

## <span id="page-13-0"></span>**fci.discovery events**

## **fci.discovery.timeout**

#### **Severity**

INFORMATIONAL

#### **Description**

This message occurs when the Fibre Channel adapter driver cannot complete device discovery within the specified time. The driver allows ONTAP® software to continue booting and continues the discovery process in the background.

#### **Corrective Action**

(None).

#### **Syslog Message**

Device discovery timeout after %d seconds on adapter %s.

#### **Parameters**

**time** (INT): Amount of time, in seconds, spent waiting for device discovery to be completed. **adapterName** (STRING): Name of the associated Fibre Channel host bus adapter.

## <span id="page-14-0"></span>**fci.fabric events**

## **fci.fabric.max.ports**

#### **Severity**

ERROR

#### **Description**

This message occurs when a switch in the fabric attached to the Fibre Channel adapter exceeds the maximum number of ports allowed on a switch. Any devices on this switch will not be seen by the Fibre Channel adapter.

#### **Corrective Action**

Any devices on this switch will not be seen by the Fibre Channel adapter. If that is okay then this error can be ignored. If the devices need to be seen by the Fibre Channel adapter then they need to be connected to a switch that does not exceed the maximum number of ports supported per switch.

#### **Syslog Message**

Switch with WWN %s on Fibre Channel adapter %s exceeded the maximum number of ports supported: Maximum ports supported is %d and this switch has %d ports.

#### **Parameters**

**switchWWN** (STRING): World-Wide Name (WWN) of the switch that has exceeded the maximum number of supported ports.

**adapterName** (STRING): Name of the associated Fibre Channel host bus adapter.

**numMaxSwitches** (INT): Maximum number of ports supported per switch.

**numFabricSwitches** (INT): Number of ports on this switch.

## **fci.fabric.max.switches**

#### **Severity**

ERROR

#### **Description**

This message occurs when the fabric attached to the Fibre Channel adapter exceeds the maximum number of allowed switches. This configuration is not supported and will not work.

#### **Corrective Action**

Reduce the number of switches in the fabric.

#### **Syslog Message**

Invalid Fabric configuration detected on Fibre Channel adapter %s: Maximum switches supported is %d and this fabric contains %d switches.

#### **Parameters**

**adapterName** (STRING): Name of the associated Fibre Channel host bus adapter. **numMaxSwitches** (INT): Maximum number of switches supported in a fabric. **numFabricSwitches** (INT): Number of switches in the fabric.

## <span id="page-15-0"></span>**fci.flash events**

## **fci.flash.preload.failed**

#### **Severity**

ERROR

#### **Description**

This message occurs when there is a failure updating the Fibre Channel adapter flash preload table. If the preload table cannot be updated, the adapter might not have the best configuration settings for the PCI Express link.

#### **Corrective Action**

In most cases the adapter will still function normally. However, if you see PCI Express correctable errors on this adapter, you should replace the adapter.

#### **Syslog Message**

Failed to update flash preload table on Fibre Channel adapter %s with error %d.

#### **Parameters**

**port** (STRING): Name of the adapter port. **errorCode** (INT): Update error code.

## **fci.flash.preload.reboot**

#### **Severity**

INFORMATIONAL

#### **Description**

This message occurs when the Fibre Channel adapter flash preload table has been updated and the controller is rebooting for the new settings to take effect.

#### **Corrective Action**

(None).

#### **Syslog Message**

Rebooting for updated Fibre Channel flash preload table to take effect.

#### **Parameters**

(None).

## **fci.flash.preload.updated**

#### **Severity**

INFORMATIONAL

#### **Description**

This message occurs when the Fibre Channel adapter flash preload table is updated. The preload table contains configuration settings for the adapter.

#### **Corrective Action**

(None).

#### **Syslog Message**

Updated flash preload table on Fibre Channel adapter %s to version %s.

#### **Parameters**

**port** (STRING): Name of the adapter port. **version** (STRING): Preload table version.

## <span id="page-16-0"></span>**fci.fwupdate events**

## **fci.fwupdate.AutoBoot**

#### **Severity**

**NOTICE** 

#### **Description**

This message occurs when the Service Level Initiator Fibre Channel (SLIFC) Initiator driver successfully updates the firmware of the host bus adapter (HBA).

#### **Corrective Action**

None; the controller is rebooted automatically to enable the new HBA firmware.

#### **Syslog Message**

FC Initiator HBA %s firmware updated from version %s to %s. The adapter will be reset automatically to enable the new HBA firmware.

#### **Parameters**

**hba** (STRING): HBA where the firmware version update occurred. **currentversion** (STRING): Firmware version the HBA is running. **bundleversion** (STRING): Firmware version bundled with ONTAP® software.

## **fci.fwupdate.NeedBoot**

#### **Severity**

ERROR

#### **Description**

This message occurs when the Service Level Interface Fibre Channel(SLIFC) Initiator driver successfully updates the firmware version of the host bus adapter (HBA), and requires a reboot of the controller to complete the process.

#### **Corrective Action**

Reboot the controller to enable the new HBA firmware.

#### **Syslog Message**

FC Initiator HBA %s firmware updated from version %s to %s. Reboot the controller to enable the new HBA firmware.

#### **Parameters**

**hba** (STRING): HBA where the firmware update occurred. **currentversion** (STRING): Firmware version the HBA was running. **bundleversion** (STRING): Firmware version bundled with ONTAP® software.

## **fci.fwupdate.UpdDone**

#### **Severity**

**NOTICE** 

#### **Description**

This message occurs when the Service Level Initiator Fibre Channel (SLIFC) Initiator driver successfully updates the firmware of the host bus adapter (HBA).

#### **Corrective Action**

(None).

#### **Syslog Message**

FC Inititator HBA %s firmware updated successfully from version %s to %s.

#### **Parameters**

**hba** (STRING): HBA where the firmware update occurred. **currentversion** (STRING): Firmware version the HBA was running. **bundleversion** (STRING): Firmware version bundled with ONTAP® software.

## **fci.fwupdate.UpdErr**

#### **Severity**

ERROR

#### **Description**

This message occurs when the Service Level Initiator Fibre Channel (SLIFC) Initiator driver encounters an error while updating the firmware of the host bus adapter (HBA).

#### **Corrective Action**

Contact NetApp technical support for further analysis.

#### **Syslog Message**

FC Initator HBA %s failed to update the firmware from version %s to %s with the status of %d.

#### **Parameters**

**hba** (STRING): HBA where the firmware update failure occurred. **currentversion** (STRING): Firmware version the HBA is running. **bundleversion** (STRING): Firmware version bundled with ONTAP® software. **status** (INT): Status code of the firmware update process.

## <span id="page-18-0"></span>**fci.link events**

## **fci.link.break**

#### **Severity**

ERROR

#### **Description**

This message occurs when the Fibre Channel adapter detects a break in the link.

#### **Corrective Action**

If the adapter is in use, check the cabling.

#### **Syslog Message**

Link break detected on Fibre Channel adapter %s.

#### **Parameters**

**adapterName** (STRING): Name of the associated Fibre Channel host bus adapter.

## **fci.link.break.shelf.fw.update**

#### **Severity**

INFORMATIONAL

#### **Description**

This message occurs when the Fibre Channel adapter detects a break in the link due to a shelf firmware update being performed.

#### **Corrective Action**

No corrective action is required. This is expected behavior when firmware is being downloaded to a shelf.

#### **Syslog Message**

Link break detected on Fibre Channel adapter %s while downloading shelf firmware.

#### **Parameters**

**adapterName** (STRING): Name of the associated Fibre Channel host bus adapter.

## **fci.link.error**

#### **Severity**

ERROR

#### **Description**

This message occurs when the Fibre Channel adapter cannot recover the link and the link is going offline.

#### **Corrective Action**

If the adapter is in use, check the Fibre Channel cabling. If this does not resolve the issue, contact NetApp technical support.

#### **Syslog Message**

Could not recover link on Fibre Channel adapter %s after %d seconds. Taking the adapter offline.

#### **Parameters**

**adapterName** (STRING): Name of the associated Fibre Channel host bus adapter. **downTime** (INT): Amount of time that the link was down.

## <span id="page-19-0"></span>**fci.loop events**

## **fci.loop.stability**

#### **Severity**

ERROR

#### **Description**

This message occurs when the Fibre Channel loop generates too many loop initialization events. This can be a sign of unstable hardware.

#### **Corrective Action**

If the adapter is in use check cabling, and if it is connected to disk shelves check the seating of the LRC/ESH cards and disks. If this does not resolve the issue, contact NetApp technical support for assistance in diagnosing a Fibre Channel issue.

#### **Syslog Message**

Fibre Channel adapter %s has a loop stability problem. %d loop-initialization events seen in %d seconds.

#### **Parameters**

**adapterName** (STRING): Name of the associated Fibre Channel host bus adapter. **numLips** (INT): Number of loop-initialization events that occurred. **numSeconds** (INT): Time interval that these loop-initialization events were seen.

## <span id="page-19-1"></span>**fci.mserr events**

## **fci.mserr.general**

#### **Severity**

ERROR

#### **Description**

This message occurs when the Fibre Channel fabric cannot successfully complete a request to the Management Server to retrieve configuration information. This query request is issued when the specified adapter is connected to a Fibre Channel fabric. Included in the event is the specific Management Server query along with text describing the reason and explanation codes returned by the fabric.

#### **Corrective Action**

If the system happens to issue a Management Server query while the fabric is processing one or more configuration changes, the fabric might not successfully complete the request. After the fabric stabilizes, the Management Server can resume processing requests and the system automatically recovers from the error. This error is expected on McData switches that do not have the OSMS license installed, and devices on those switches cannot be seen by the Fibre Channel adapter. This error might also take place if the configuration has not been cabled properly, particularly if the explanation code translates into something like 'Invalid name for interconnect element or port'. If this error continues to occur after the fabric has stabilized and it is not happening on a McData switch without the OSMS license installed, check cabling, and contact NetApp technical support.

#### **Syslog Message**

The Fibre Channel fabric Management Server request (%s) sent from adapter %s for WWN (%s) failed with reason code 0x%x (%s), explanation code 0x%x (%s), and response code 0x%x.

#### **Parameters**

**msRequest** (STRING): Name of the failing Fibre Channel Management Server request. **adapterName** (STRING): Name of the associated Fibre Channel host bus adapter (HBA). **queryWWN** (STRING): World Wide Name that was used for the query. **reasonCode** (INTHEX): Reason code provided by the fabric for failure of the Management Server request. **reason** (STRING): Reason text provided by the fabric for failure of the Management Server request. **explanationCode** (INTHEX): Explanation code provided by the fabric qualifying the stated reason. **explanation** (STRING): Explanation text provided by the fabric qualifying the stated reason. **responseCode** (INTHEX): Response code provided by the fabric for failure of the specified Management Server request.

## <span id="page-20-0"></span>**fci.nserr events**

## **fci.nserr.general**

#### **Severity**

ERROR

#### **Description**

This message occurs when the Fibre Channel fabric cannot successfully complete a Name Server query issued to obtain configuration and device information when an adapter is connected to the Fibre Channel fabric. Included in the event are the specific Name Server query and text describing the reason and explanation codes returned by the fabric.

#### **Corrective Action**

If the system happens to issue a Name Server query while the fabric is processing one or more configuration changes, the fabric might not successfully complete the request. After the fabric stabilizes, the Name Server can resume processing requests and the system automatically recovers from the error. If this error continues to occur after the fabric has stabilized, contact NetApp technical support.

#### **Syslog Message**

The Fibre Channel fabric Name Server request (%s) sent from adapter %s failed with reason code 0x%x (%s), explanation code 0x%x (%s) and response code 0x%x.

#### **Parameters**

**nsRequest** (STRING): Name of the failing Fibre Channel Name Server request. **adapterName** (STRING): Name of the associated Fibre Channel host bus adapter. **reasonCode** (INTHEX): Reason code provided by the fabric for failure of the Name Server request. **reason** (STRING): Reason text provided by the fabric for failure of the Name Server request. **explanationCode** (INTHEX): Explanation code provided by the fabric qualifying the stated reason. **explanation** (STRING): Explanation text provided by the fabric qualifying the stated reason. **responseCode** (INTHEX): Response code provided by the fabric for failure of the specified Name Server request.

## **fci.nserr.noDevices**

#### **Severity**

ERROR

#### **Description**

This message occurs when the fabric to which the specified adapter is attached reports that no Fibre Channel devices are present.

#### **Corrective Action**

Check the fabric to ensure that all expected devices appear in the Name Server. If they appear in the Name Server but have not been reported to the specified adapter, review fabric zoning (if zoning is in use) to ensure that devices are present in the zone containing the adapter. If all expected devices are not present in the Name Server, verify the devices are powered-on, in an operational state, and switch connections/ports are operational.

#### **Syslog Message**

The Fibre Channel fabric attached to adapter %s reports the presence of no Fibre Channel devices.

#### **Parameters**

**adapterName** (STRING): Name of the associated Fibre Channel host bus adapter.

## **fci.nserr.peerWWN**

#### **Severity**

ERROR

#### **Description**

This message occurs when the fabric connected to the specified adapter is zoned such that the adapter (or switch port if port zoning is in use) is not included in a fabric zone.

#### **Corrective Action**

Check the fabric to ensure that the specified adapter is included in a fabric zone. If port zoning is in use, make sure that the switch port to which the adapter is attached is included in the active zone configuration. If WWN zoning is in use, ensure that the WWN of the specified adapter is included in the active zone configuration. Also make sure that the associated switch port is in an operational state.

#### **Syslog Message**

Adapter %s is not in a fabric zone.

#### **Parameters**

**adapterName** (STRING): Name of the associated Fibre Channel host bus adapter.

## <span id="page-22-0"></span>**fci.set events**

#### **fci.set.wwn**

#### **Severity**

INFORMATIONAL

#### **Description**

This message occurs when the World-Wide Name (WWN) for this adapter is set to the value in the fci-wwn- "adapter\_name" bootarg.

#### **Corrective Action**

(None).

#### **Syslog Message**

Setting WWN for adapter %s to %s.

#### **Parameters**

**adapterName** (STRING): Name of the associated Fibre Channel host bus adapter. **wwn** (STRING): WWN that will be used by the adapter.

## <span id="page-22-1"></span>**fci.sfp events**

## **fci.sfp.invalid**

#### **Severity**

ERROR

#### **Description**

This message occurs when an invalid Small Form-factor Pluggable (SFP) is inserted into the adapter. For example, a 10-GB SFP was inserted into an 8-GB FC adapter.

#### **Corrective Action**

Replace the SFP with one that supports the proper speed.

#### **Syslog Message**

The SFP in FC adapter %s is not valid. (%s)

#### **Parameters**

**port** (STRING): Name of the adapter port. **reason** (STRING): Reason for Invalid SFP.

## <span id="page-23-0"></span>**fci.wrong events**

## **fci.wrong.speed**

#### **Severity**

**NOTICE** 

### **Description**

This message occurs when the fixed speed level requested by the fc-force-XG-ports bootarg is out of range for the corresponding FC port.

### **Corrective Action**

If another fixed speed is desired, adjust accordingly. Otherwise, the port will autonegotiate.

## **Syslog Message**

Fibre Channel adapter port %s does not support a speed setting of %u Gbps, which does not fall within port range %x.

## **Parameters**

**port** (STRING): Name of the adapter port. **speed** (INT): Speed the adapter port was assigned. **range** (INTHEX): Range of speeds the adapter port is capable of using.

#### **Copyright information**

Copyright © 2024 NetApp, Inc. All Rights Reserved. Printed in the U.S. No part of this document covered by copyright may be reproduced in any form or by any means—graphic, electronic, or mechanical, including photocopying, recording, taping, or storage in an electronic retrieval system—without prior written permission of the copyright owner.

Software derived from copyrighted NetApp material is subject to the following license and disclaimer:

THIS SOFTWARE IS PROVIDED BY NETAPP "AS IS" AND WITHOUT ANY EXPRESS OR IMPLIED WARRANTIES, INCLUDING, BUT NOT LIMITED TO, THE IMPLIED WARRANTIES OF MERCHANTABILITY AND FITNESS FOR A PARTICULAR PURPOSE, WHICH ARE HEREBY DISCLAIMED. IN NO EVENT SHALL NETAPP BE LIABLE FOR ANY DIRECT, INDIRECT, INCIDENTAL, SPECIAL, EXEMPLARY, OR CONSEQUENTIAL DAMAGES (INCLUDING, BUT NOT LIMITED TO, PROCUREMENT OF SUBSTITUTE GOODS OR SERVICES; LOSS OF USE, DATA, OR PROFITS; OR BUSINESS INTERRUPTION) HOWEVER CAUSED AND ON ANY THEORY OF LIABILITY, WHETHER IN CONTRACT, STRICT LIABILITY, OR TORT (INCLUDING NEGLIGENCE OR OTHERWISE) ARISING IN ANY WAY OUT OF THE USE OF THIS SOFTWARE, EVEN IF ADVISED OF THE POSSIBILITY OF SUCH DAMAGE.

NetApp reserves the right to change any products described herein at any time, and without notice. NetApp assumes no responsibility or liability arising from the use of products described herein, except as expressly agreed to in writing by NetApp. The use or purchase of this product does not convey a license under any patent rights, trademark rights, or any other intellectual property rights of NetApp.

The product described in this manual may be protected by one or more U.S. patents, foreign patents, or pending applications.

LIMITED RIGHTS LEGEND: Use, duplication, or disclosure by the government is subject to restrictions as set forth in subparagraph (b)(3) of the Rights in Technical Data -Noncommercial Items at DFARS 252.227-7013 (FEB 2014) and FAR 52.227-19 (DEC 2007).

Data contained herein pertains to a commercial product and/or commercial service (as defined in FAR 2.101) and is proprietary to NetApp, Inc. All NetApp technical data and computer software provided under this Agreement is commercial in nature and developed solely at private expense. The U.S. Government has a nonexclusive, non-transferrable, nonsublicensable, worldwide, limited irrevocable license to use the Data only in connection with and in support of the U.S. Government contract under which the Data was delivered. Except as provided herein, the Data may not be used, disclosed, reproduced, modified, performed, or displayed without the prior written approval of NetApp, Inc. United States Government license rights for the Department of Defense are limited to those rights identified in DFARS clause 252.227-7015(b) (FEB 2014).

#### **Trademark information**

NETAPP, the NETAPP logo, and the marks listed at<http://www.netapp.com/TM>are trademarks of NetApp, Inc. Other company and product names may be trademarks of their respective owners.